Word PDF

## https://www.100test.com/kao\_ti2020/644/2021\_2022\_\_E6\_89\_B9\_E 9\_87\_8F\_E5\_88\_AO\_E9\_c98\_644073.htm

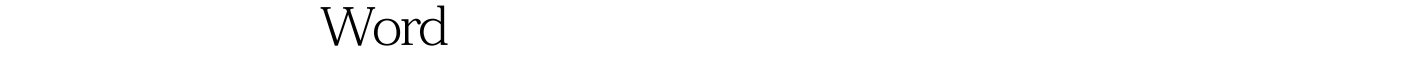

Word shift enter ), the boundary of the UV order  $\mathcal{W}$  and  $\mathcal{W}$  and  $\mathcal{W}$  order  $\mathcal{W}$ 

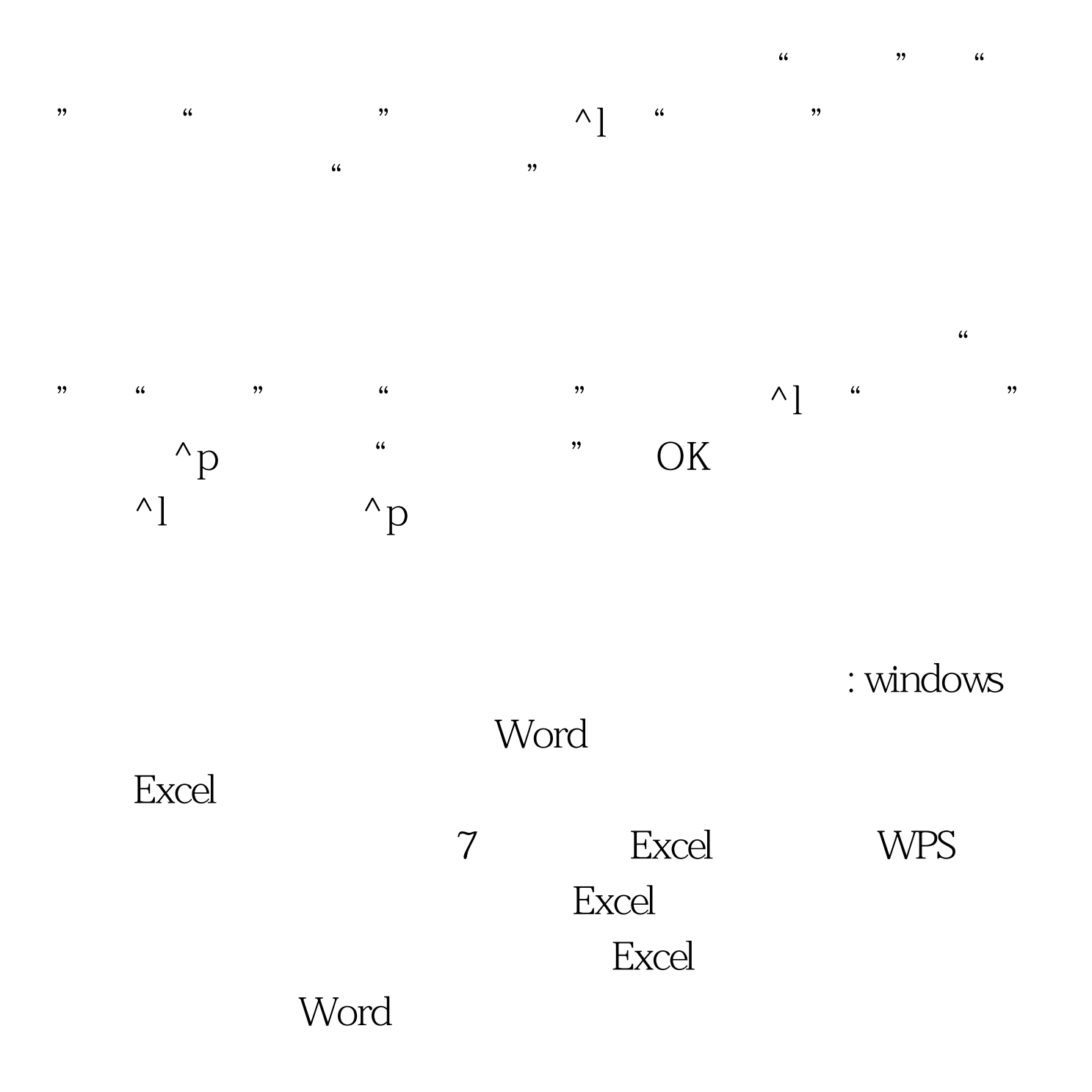

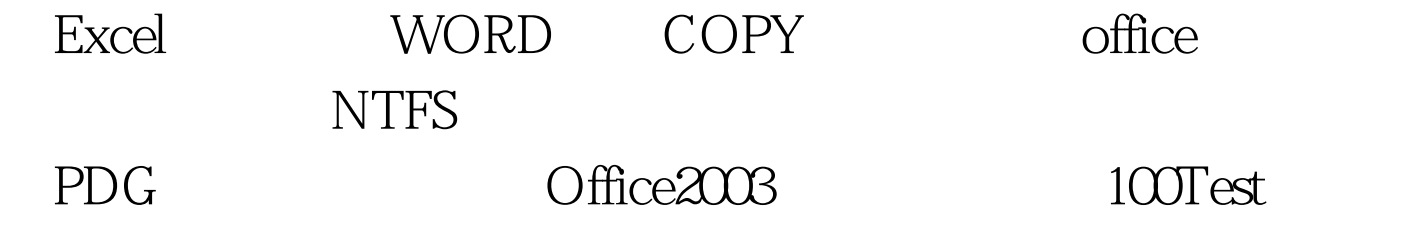

www.100test.com